Differenz-

# **Produktblatt orgAnice Aufgaben-Manager 2.12.4**

**Addon orgAnice 2012**

#### **Erweiterung Aufgaben-Manager 2.4**

Wiederkehrende Aufgaben

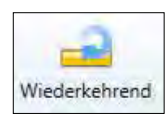

Das Feature "Wiederkehrende Aufgaben" macht den Aufgaben-

Manager nun noch leistungsfähiger. "Wiederkehrende Aufgaben" haben die Eigenschaft entsprechend ihrer Vor-Belegung, wie der Namen schon sagt, "wiederzukehren".

Mit dem Feature "Wiederkehrenden Aufgaben" (kurz: Wk-Aufgaben) können sowohl die jährliche Weihnachtsfeiern, Messen und andere Events im Überblick behalten werden. Es sind auch kürzere Perioden für "Wk- Aufgaben" möglich. Dabei können entsprechend Vorlaufzeiten berücksichtigt werden.

Vorteile für den Anwender

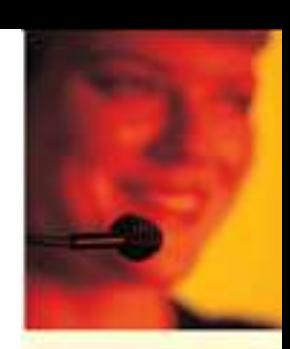

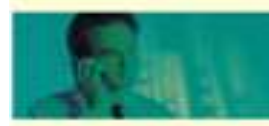

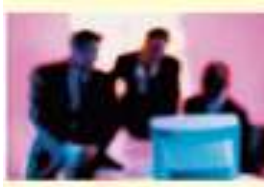

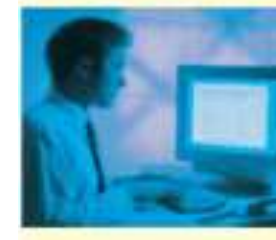

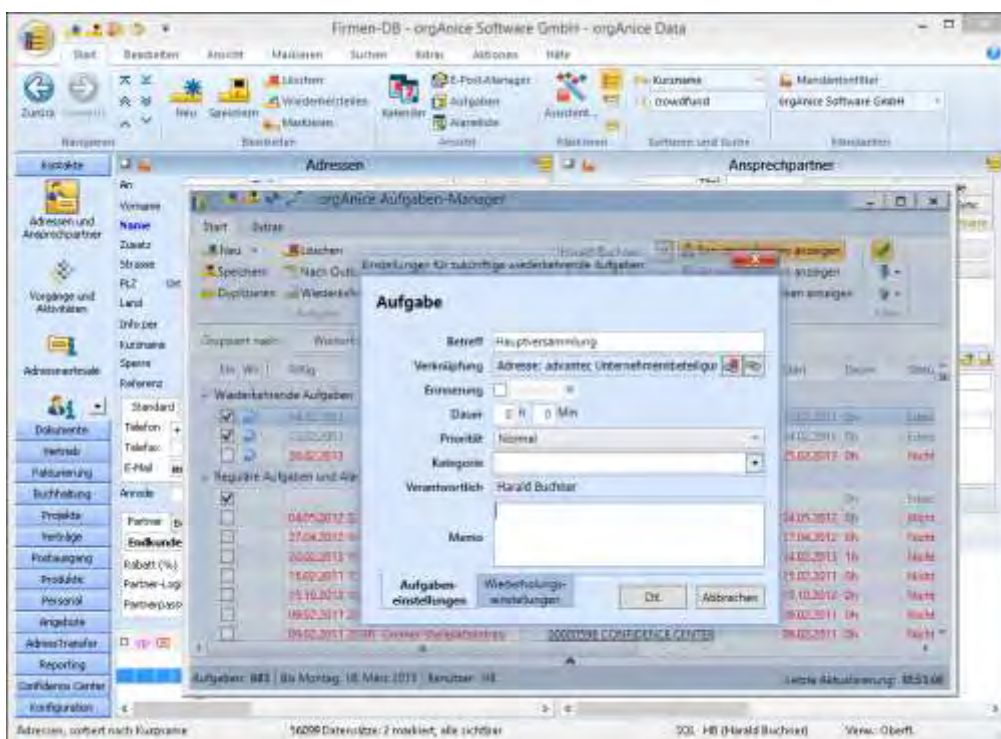

Neu-Anlage einer "Wiederkehrenden Aufgabe"

Anlegen "Wiederkehrende Aufgaben"

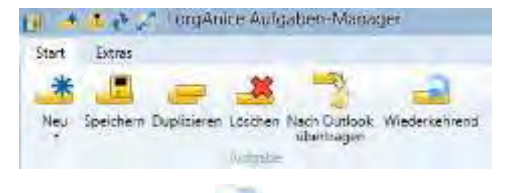

Über den Button wird die Anlage einer neuen Aufgabe angestossen.

Nach der Anlage der neuen Aufgaben können über den Button die die die spezifischen Eigenschaften der Wiederholung definiert werden.

Einstellung "Wk-Aufgaben" Entsprechend der ausgewählten Periodenart - hier wöchentlich -

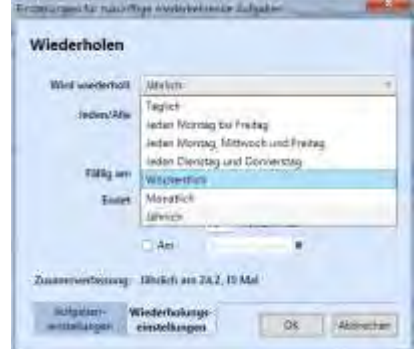

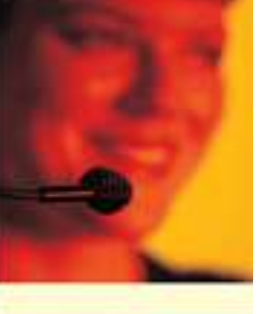

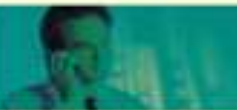

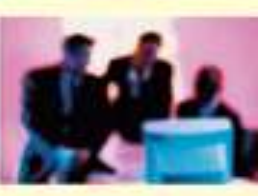

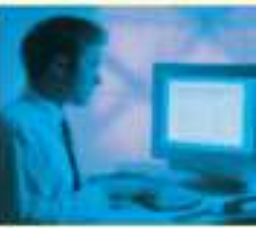

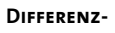

## **Produktblatt orgAnice Aufgaben-Manager 2.12.4**

**Addon orgAnice 2012**

werden kontext-sensitiv weitere Einstellungen angeboten.

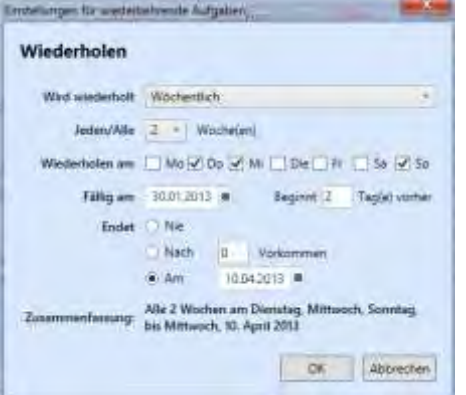

Wk-Aufgaben in der Aufgabenliste Die Wk-Aufgaben können in der

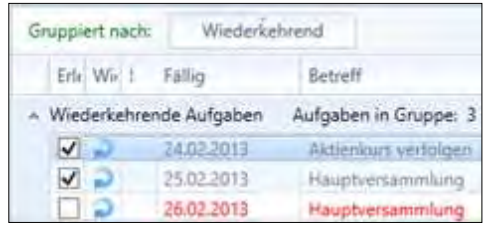

Gruppierte wiederkehrende Aufgaben

Aufgabenliste durch die Spalte "Wiederkehrend" auch gruppiert und entsprechend gefiltert und sortiert

angezeigt werden. Damit ist es möglich alle "Wk-Aufgaben" in der Liste hintereinander zu sehen.

TIPP: Wk-Aufgaben auf Alarme sind nicht direkt möglich. Allerdings besteht die Möglichkeit auf eine Aktivität (welche als Alarm aktiv ist) eine Aufgaben-Verknüpfung zu erstellen

HINWEIS: Eine neue wiederkehrende Aufgabe wird erst dann erstellt, wenn die letzte Aufgabe als erledigt gekennzeichnet wird.

### **Übergabe von Aufgaben an Outlook**

Jetzt können Aufgaben nach Outlook übertragen werden.

**Anzeige der Aufgaben/Alarme aller Benutzer der ausgewählten Benutzergruppe** 

Es besteht nun die Möglichkeit alle Aufgaben und Alarme der Mitglieder einer Gruppe anzuzeigen.

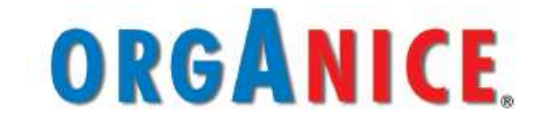

Differenz-

# **Produktblatt orgAnice Aufgaben-Manager 2.12.4**

**Addon orgAnice 2012**

#### **Erweiterung Aufgaben-Manager 2.4**

Wiederkehrende Aufgaben

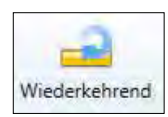

Das Feature "Wiederkehrende Aufgaben" macht den Aufgaben-

Manager nun noch leistungsfähiger. "Wiederkehrende Aufgaben" haben die Eigenschaft entsprechend ihrer Vor-Belegung, wie der Namen schon sagt, "wiederzukehren".

Mit dem Feature "Wiederkehrenden Aufgaben" (kurz: Wk-Aufgaben) können sowohl die jährliche Weihnachtsfeiern, Messen und andere Events im Überblick behalten werden. Es sind auch kürzere Perioden für "Wk- Aufgaben" möglich. Dabei können entsprechend Vorlaufzeiten berücksichtigt werden.

Vorteile für den Anwender

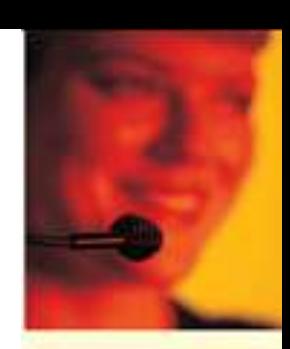

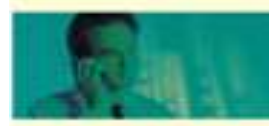

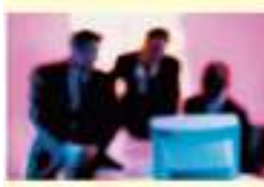

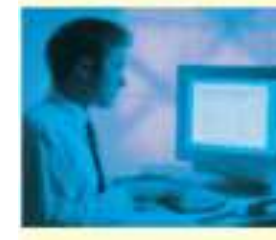

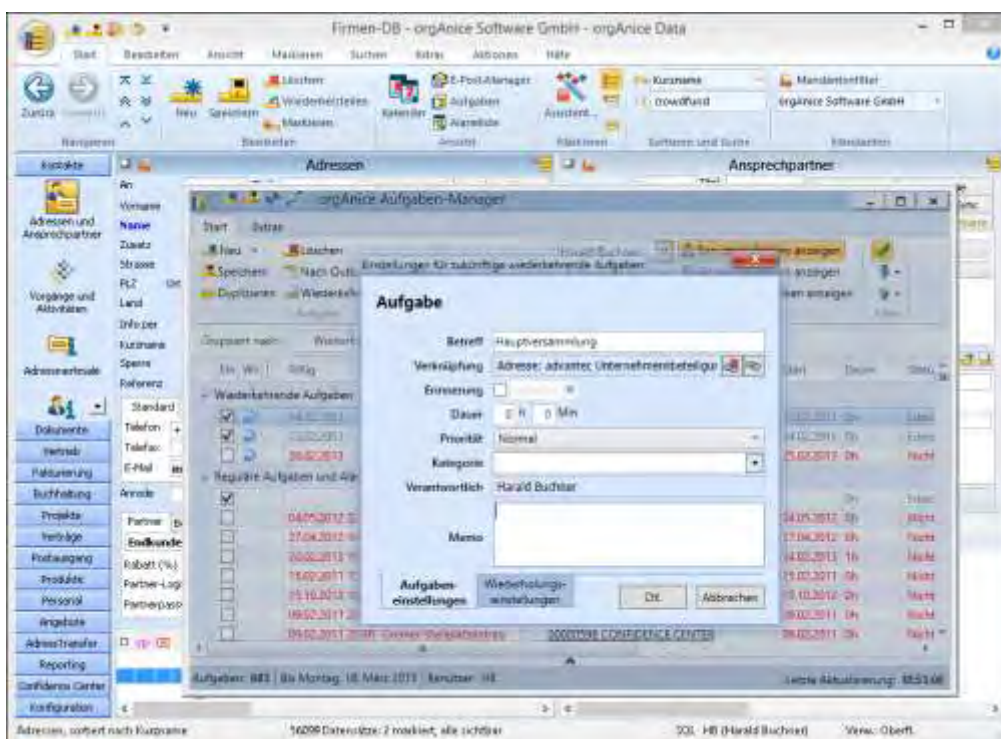

Neu-Anlage einer "Wiederkehrenden Aufgabe"

Anlegen "Wiederkehrende Aufgaben"

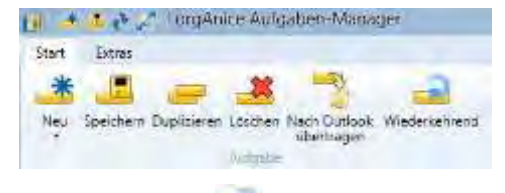

Über den Button wird die Anlage einer neuen Aufgabe angestossen.

Nach der Anlage der neuen Aufgaben können über den Button die die die spezifischen Eigenschaften der Wiederholung definiert werden.

Einstellung "Wk-Aufgaben" Entsprechend der ausgewählten Periodenart - hier wöchentlich -

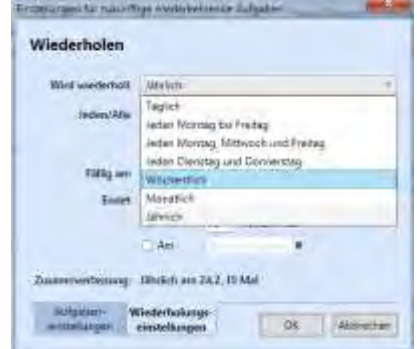

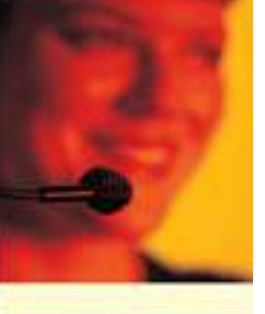

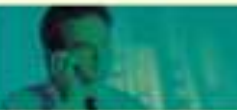

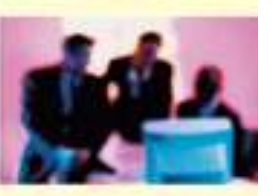

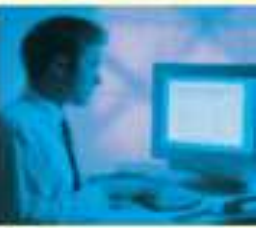

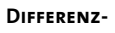

## **Produktblatt orgAnice Aufgaben-Manager 2.12.4**

**Addon orgAnice 2012**

werden kontext-sensitiv weitere Einstellungen angeboten.

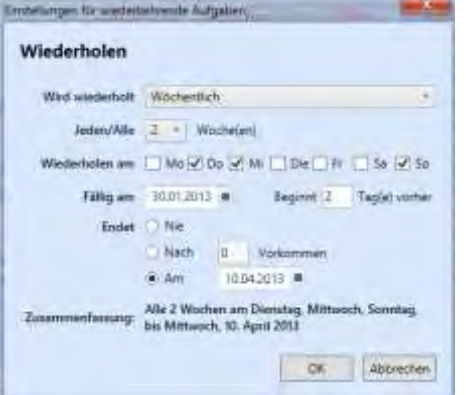

Wk-Aufgaben in der Aufgabenliste Die Wk-Aufgaben können in der

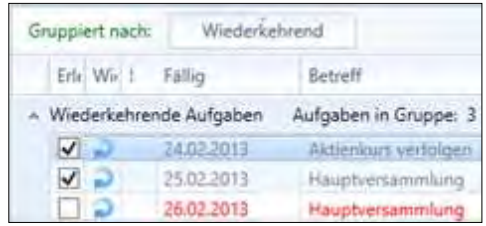

Gruppierte wiederkehrende Aufgaben

Aufgabenliste durch die Spalte "Wiederkehrend" auch gruppiert und entsprechend gefiltert und sortiert

angezeigt werden. Damit ist es möglich alle "Wk-Aufgaben" in der Liste hintereinander zu sehen.

TIPP: Wk-Aufgaben auf Alarme sind nicht direkt möglich. Allerdings besteht die Möglichkeit auf eine Aktivität (welche als Alarm aktiv ist) eine Aufgaben-Verknüpfung zu erstellen

HINWEIS: Eine neue wiederkehrende Aufgabe wird erst dann erstellt, wenn die letzte Aufgabe als erledigt gekennzeichnet wird.

### **Übergabe von Aufgaben an Outlook**

Jetzt können Aufgaben nach Outlook übertragen werden.

**Anzeige der Aufgaben/Alarme aller Benutzer der ausgewählten Benutzergruppe** 

Es besteht nun die Möglichkeit alle Aufgaben und Alarme der Mitglieder einer Gruppe anzuzeigen.

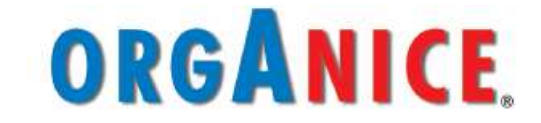